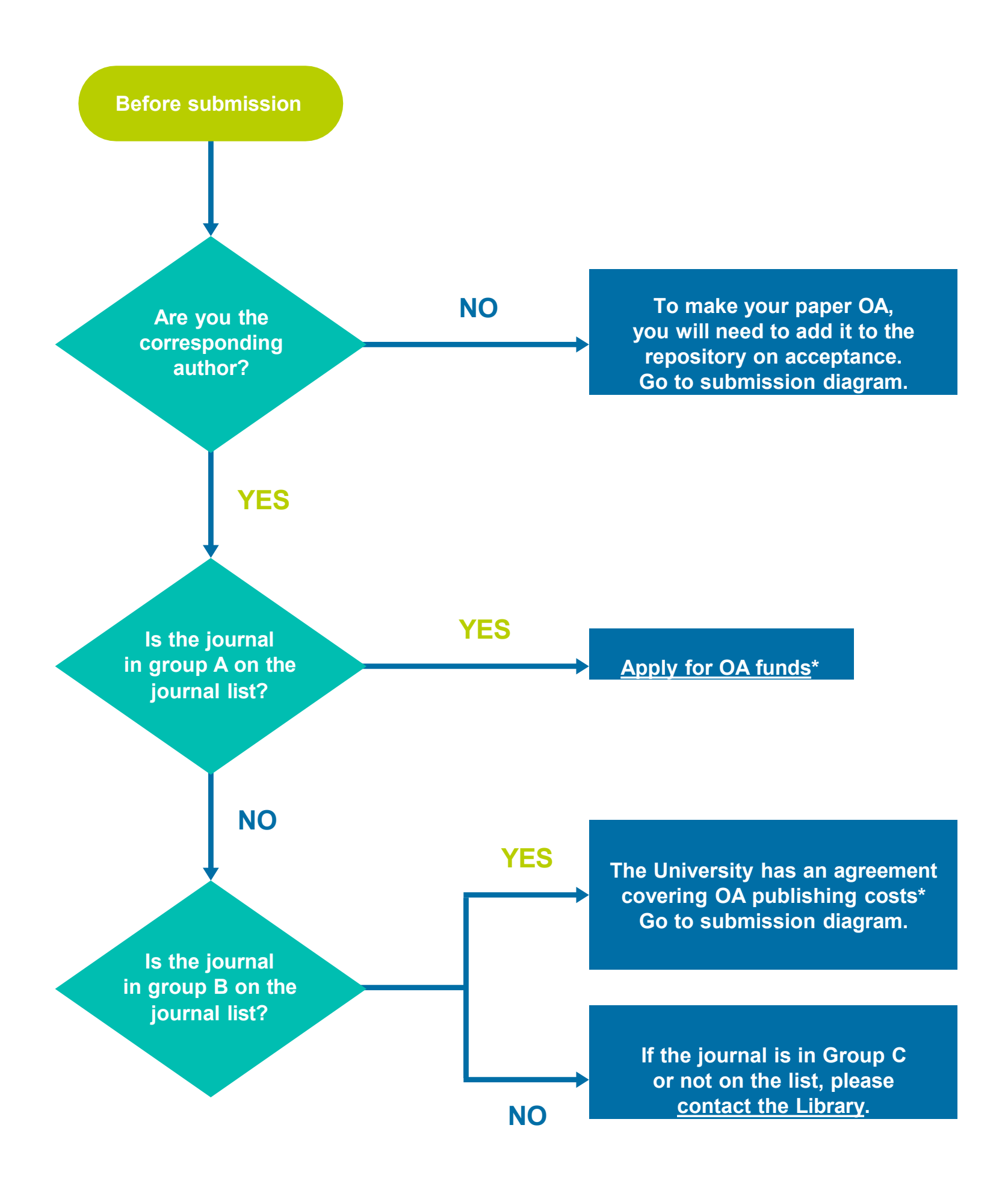

**\*OA funds and agreements do not cover page charges, colour/image charges, and any other costs not related to OA**

**Follow the steps below, starting before submission, to ensure your paper is OA in line with requirements. In all cases, please deposit your Author Accepted Manuscript in the repository on acceptance.**

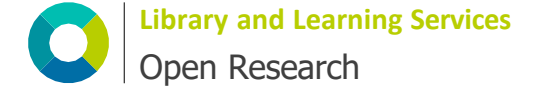

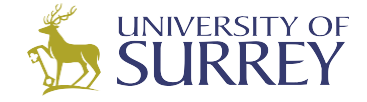

**Developed by the University of Surrey. This work is licensed under the Creative Commons Attribution 4.0 [International](https://creativecommons.org/licenses/by/4.0/) Licence.**

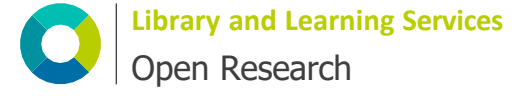

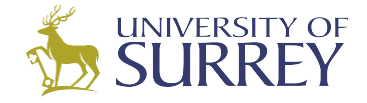

**Manuscript preparation and submission**

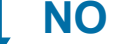

**To comply with UKRI, act on submission. Add the following to: (a) the funding acknowledgement section of your paper; (b) any cover letter/note** *For the purpose of open access, the author has applied a Creative Commons Attribution (CC BY) licence to any Author Accepted Manuscript version arising.*

**NO NO YES YES YES Does the journal apply page charges? Is your research UKRI-funded? Is the journal in group A or B on the journal list AND are you the corresponding author? If the journal is in Group C and/or you are not the corresponding author... Acknowledge all funders. No other action now. In your cover letter, add:** *My University/funder does not support page charges. I wish to request a waiver for such charges.*

> **To make your paper OA, you will need to add it to the repository on acceptance.**

- **1. Include your ORCID number**
- **2. Use your Surrey e-mail address (this will help publishers verify if you are eligible for OA funds)**
- **3. Include a data access statement**

**Follow the steps below, starting before submission, to ensure your paper is OA in line with requirements. In all cases, please deposit your Author Accepted Manuscript in the repository on acceptance.**

**Developed by the University of Surrey. This work is licensed under the Creative Commons Attribution 4.0 [International](https://creativecommons.org/licenses/by/4.0/) Licence.** **Follow the steps below, starting before submission, to ensure your paper is OA in line with requirements. In all cases, please deposit your Author Accepted Manuscript in the repository on acceptance.**

**Manuscript acceptance**

**If the journal indicates your paper Is covered by a Surrey agreement...**

**If the journal offers an OA option the Library has agreed to support...**

**Follow the journal's instructions to publish the paper OA**

**Follow the instructions you received from the Library on approval of your APC request, e.g. to raise the invoice or apply a discount**

**CC** 

**When prompted by the publisher, please choose the Creative Commons Attribution (CC BY) licence**

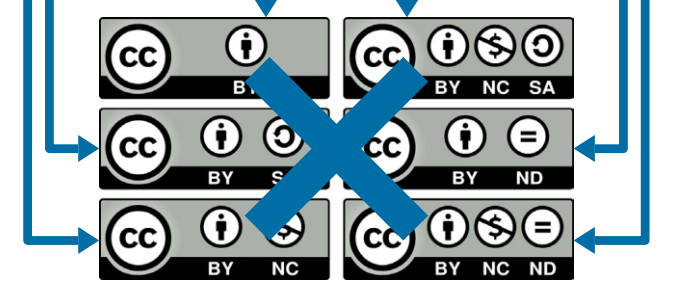

 $\bigcirc$ 

 $BY$ 

**1. Add your Author Accepted Manuscript to the repository**

**2. If you are also publishing OA:** 

**On the journal platform...**

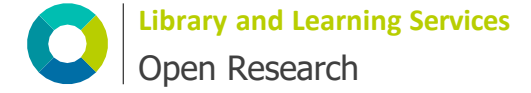

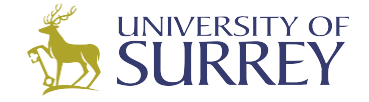

**Developed by the University of Surrey. This work is licensed under the Creative Commons Attribution 4.0 [International](https://creativecommons.org/licenses/by/4.0/) Licence.**